# **scallop** *Release 1.0*

# **Alex M. Ascensión and Olga Ibáñez Solé**

**Jul 28, 2022**

## **CONTENTS**

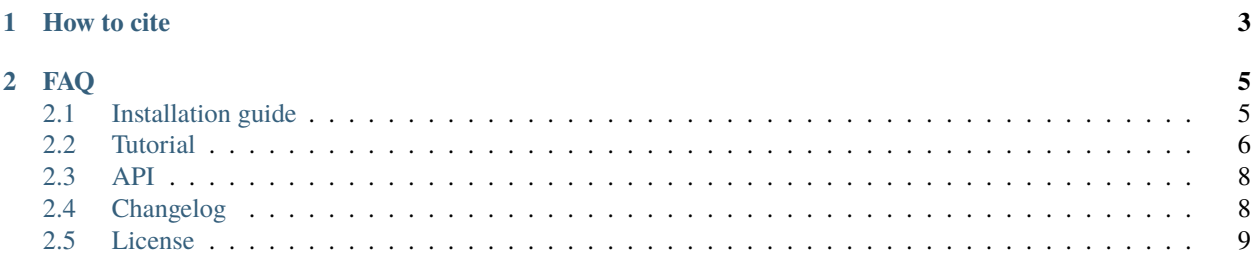

Scallop is a method for the quantification of membership single-cells have for their clusters. Membership can be thought of as a measure of transcriptional stability. The greater the membership score of a cell to its cell type cluster, the more robustly the transcriptional signature of its corresponding cell type is expressed by that cell. Check our preprint [Lack](https://doi.org/10.1101/2022.05.18.492432) [of evidence for increased transcriptional noise in aged tissues](https://doi.org/10.1101/2022.05.18.492432) in bioRxiv.

## **CHAPTER**

## **ONE**

## **HOW TO CITE**

<span id="page-6-0"></span>Lack of evidence for increased transcriptional noise in aged tissues Olga Ibáñez-Solé, Alex M. Ascensión, Marcos J. Araúzo-Bravo, Ander Izeta bioRxiv 2022.05.18.492432; doi: <https://doi.org/10.1101/2022.05.18.492432>

### **CHAPTER**

## **FAQ**

#### <span id="page-8-0"></span>**What is the membership score?**

The membership score isthe frequency with which the most frequently assigned cluster label was assigned to a cell. That is to say, if a cell has a membership score of 0.7, that means that the cell was assigned to the same cluster in 70% of the bootstrap iterations. The greater the membership score, the more drawn a cell is to its cell type cluster.

#### **What value should I give to the ``n\_trials`` parameter?**

This parameter defines the number of bootstrap iterations to run. We recommend using n\_trials > 30. This recommendation is based on our analysis of the convergence of membership scores when gradually increasing the number of bootstrap iterations on five different sc-RNAseq datasets. The output of the analysis is shown in the Supplement 1 to Figure 1 in our preprint.

#### **What value should I give to the ``frac\_cells`` parameter?**

This parameter defines the fraction of randomly selected cells to use in each bootstrap iteration. We recommend using frac\_cells > 0.8 to ensure that rare cell types are not entirely excluded from the analysis.

#### **How do you define equivalent clusters across bootstrap iterations?**

When iteratively running a clustering algorithm, the labels given to clusters by the clustering algorithm depend on cluster size. With Leiden, the biggest cluster will be named "0", the second biggest will be named "1", and so on. In order to make cluster labels equivalent across iterations, a relabeling step is run within the scallop pipeline. Clusters are relabeled so that the number of cells in common between them is maximized. The relabeling process is explained in more detail in the Scallop subsection within the Methods section of our [preprint.](https://doi.org/10.1101/2022.05.18.492432)

#### **Can I use a clustering algorithm other than Leiden?**

Yes. There are several options: Louvain, K-means, DBscan, etc.

## <span id="page-8-1"></span>**2.1 Installation guide**

scallop can be installed via PyPi:

pip install scallop

### **2.1.1 Development version**

If you want to install the latest development version you can do it by cloning the repository:

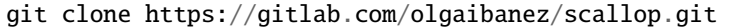

Do cd there:

```
cd scallop
```
Checkout to dev branch:

git checkout dev

And run pip in "editable mode":

pip install -e .

## <span id="page-9-0"></span>**2.2 Tutorial**

In order to use scallop you need a basic knowledge of how scanpy and annData objects work. scallop has been developed to work with the naming convention of pp, tl, and pl from scanpy. If you are comfortable with that convention, then scallop will be as easy as scanpy is, and if you don't know the convention, then this tutorial will help you use both scallop and scanpy!

### **2.2.1 Creating a** Scallop **object from an** annData

In order to work with scallop you need to first run scanpy and load a dataset in an annData object.

```
import scanpy as sc
adata = sc.read(filename)
```
Now, you have to create the Scallop object in which all the information from bootstrapping experiments will be saved.

```
import scallop as sl
scal = sl.Scallop(adata)
```
In this object you can run several bootstrap experiments, which will be saved in a Bootstrap. Each Boostrap object will contain a unique combination of clustering, number of trials, percentage of cells, etc. chosen. All Bootstrap objects will be saved within the Scallop object and can be accessed.

### **2.2.2 Running a bootstrap experiment**

In order to run a bootstrap experiment, use the command sl.tl.getScore():

```
sl.tl.getScore(scal, res=1.2, n_trials=30, frac_cells=0.95)
```
In this case, scallop will run a bootstrap experiment with leiden resolution parameter of 1.2, will execute 30 bootstrapping repetitions, and will select the 95% of cells to do the clustering with them in each repetition.

By default scallop stores all results in the Bootstrap object. If you need the score, running

score = sl.tl.getScore(scal, res=1.2, n\_trials=30, frac\_cells=0.95, do\_return=True)

will return a pd. Series with the cells from adata, and the score for each cell.

If you run sl.tl.getScore() with the exact same parametters, scallop won't run the boostrap and will return the bootstrap result instead.

You can access all the run bootstraps with

```
scal.getAllBootstraps()
```
An example output

```
------------------------------------------------------------
Bootstrap ID: 0 | res: 1.2 | frac_cells: 0.95 | n_trials: 10
------------------------------------------------------------
Bootstrap ID: 1 | res: 1.0 | frac_cells: 0.95 | n_trials: 20
------------------------------------------------------------
Bootstrap ID: 2 | res: 1.0 | frac_cells: 0.95 | n_trials: 100
```
#### **Running** sl.tl.getScore() **in parallel**

Running leiden on datasets with many cells, or running the experiment with many trials can slow down the computation performance. You can tweak the argument n\_procs from sl.tl.getScore() to run different trials at the same time.:

sl.tl.getScore(scal, res=1.2, n\_trials=100, n\_procs=8)

**Note:** We recommend using between 4 and 12 processors. A higher number of processors does not always improve substantially the computation time for this case.

**Warning:** If your dataset has a low number of cells, or n\_trials is small, we recommend trying n\_procs = 1. For those cases, the preparation and coordination times for parallelization can be greater than the time saved.

## <span id="page-11-0"></span>**2.3 API**

### **2.3.1 scallop functions**

**scallop.pl**

**scallop.tl**

**scallop.datasets**

**2.3.2 scallop classes**

## <span id="page-11-1"></span>**2.4 Changelog**

## **2.4.1 v1.0**

#### **Main components of** scallop**:**

- sl.Scallop and sl.Bootstrap objects.
- tl: sl.tl.getScore() .
- pl: sl.pl.plotScore().
- datasets: sl.datasets.delete\_datasets() and sl.datasets.joost2016().

## **2.4.2 v1.0.1**

Fixed pip dependencies.

## **2.4.3 v1.0.2**

Corrected calculation of freqScore to range between 0 and 1.

## **2.4.4 v1.0.3**

Fixed minor issues.

### **2.4.5 v1.0.4**

Corrected scallop clustering use\_weights parameter inferred from scanpy's.

### **2.4.6 v1.1.0**

- Added logging support.
- Implemented parallelization of sl.tl.getScore().
- Added louvain to clustering algorithms.
- Added 10x mouse brain and heart 10k datasets.
- Remapping of unknown clusters.

## **2.4.7 v1.1.1**

Corrected error on sampling for bootstrap part of  $sl.tl.getScore()$ . When bootstrapping, a set of random indices are selected. If frac\_cells=1 then all indices are selected. However, those indices were randomized, and even with the same seed value, clustering would yield different results. Fixing the issue implies to sort the selected indices, regardless of frac\_cells selected.

## **2.4.8 v1.2.0**

- Implemented force option for sl.tl.getScore().
- Applied some assertions on sl.tl.getScore().
- Added dictionary of arguments to add seed to parallel calculation of bt\_matrix.
- Added seed\_in\_bt as argument for sl.tl.getScore().
- Corrected seed\_in\_bt to solve None problem from leiden. In some datasets, if seed is None, the random generation algorithm only considers 6-or-so different seeds.

## **2.4.9 v1.3.0**

- Ensure compatibility with latest Scanpy AnnData structure (v1.8).
- Complete the documentation.
- Ensure compatibility with ray latest version.
- Minor fix in nan management during freqScore calculation.

## <span id="page-12-0"></span>**2.5 License**

#### BSD 3-Clause License

Copyright (c) 2019 Olga Ibañez-Solé, Alex M. Ascensión All rights reserved.

Redistribution and use in source and binary forms, with or without modification, are permitted provided that the following conditions are met:

- Redistributions of source code must retain the above copyright notice, this list of conditions and the following disclaimer.
- Redistributions in binary form must reproduce the above copyright notice, this list of conditions and the following disclaimer in the documentation and/or other materials provided with the distribution.

• Neither the name of the copyright holder nor the names of its contributors may be used to endorse or promote products derived from this software without specific prior written permission.

THIS SOFTWARE IS PROVIDED BY THE COPYRIGHT HOLDERS AND CONTRIBUTORS "AS IS" AND ANY EXPRESS OR IMPLIED WARRANTIES, INCLUDING, BUT NOT LIMITED TO, THE IMPLIED WARRANTIES OF MERCHANTABILITY AND FITNESS FOR A PARTICULAR PURPOSE ARE DISCLAIMED. IN NO EVENT SHALL THE COPYRIGHT HOLDER OR CONTRIBUTORS BE LIABLE FOR ANY DIRECT, INDIRECT, IN-CIDENTAL, SPECIAL, EXEMPLARY, OR CONSEQUENTIAL DAMAGES (INCLUDING, BUT NOT LIMITED TO, PROCUREMENT OF SUBSTITUTE GOODS OR SERVICES; LOSS OF USE, DATA, OR PROFITS; OR BUSI-NESS INTERRUPTION) HOWEVER CAUSED AND ON ANY THEORY OF LIABILITY, WHETHER IN CON-TRACT, STRICT LIABILITY, OR TORT (INCLUDING NEGLIGENCE OR OTHERWISE) ARISING IN ANY WAY OUT OF THE USE OF THIS SOFTWARE, EVEN IF ADVISED OF THE POSSIBILITY OF SUCH DAMAGE.